## Report Title

Report description, place it in the next line after the title. Below this description the Content section will be generated automatically.

## Contents

- The Theory
- The Practice

After the Content section useful comments could be posted, for example, "This file contains formulas, please refer to the file

report\_example.pdf

".

% this file: report\_example.m % data file:

## The Theory

Here the theory of the report will be described. To insert mathematics start a new cell.

We will investigate the problem  $y = sin(x)$  and prove that

$$
\int_{-\infty}^{\infty} \sin(x) dx = 0.
$$

## The Practice

Here the section description text could be placed.

```
% If the section begins with comments, please separate the comments by
% empty line.
N = 182;x = 1inspace(\ldots)datenum('1/1/2007 00:00:00'),...
    datenum('6/1/2007 00:00:00'),N);
y = \cos(x \cdot 2 \cdot \pi) / N;
h = figure; hold on
plot(x,y,'r-');
```

```
plot(x,y,'r.');axis tight
datetick('x','m');
legend('solar histoty');
xlabel('date');
ylabel('altitude');
% please insert the break line here to correct the plot manually
% create the folder 'html/img/' in necessary
saveas(h,'html/img/solar','png'); % to the html report
saveas(h,'html/img/solar','psc2'); % to the LaTeX report
% please comment the 'saveas' lines to kepp corrected plots unchanged
close(h);
```
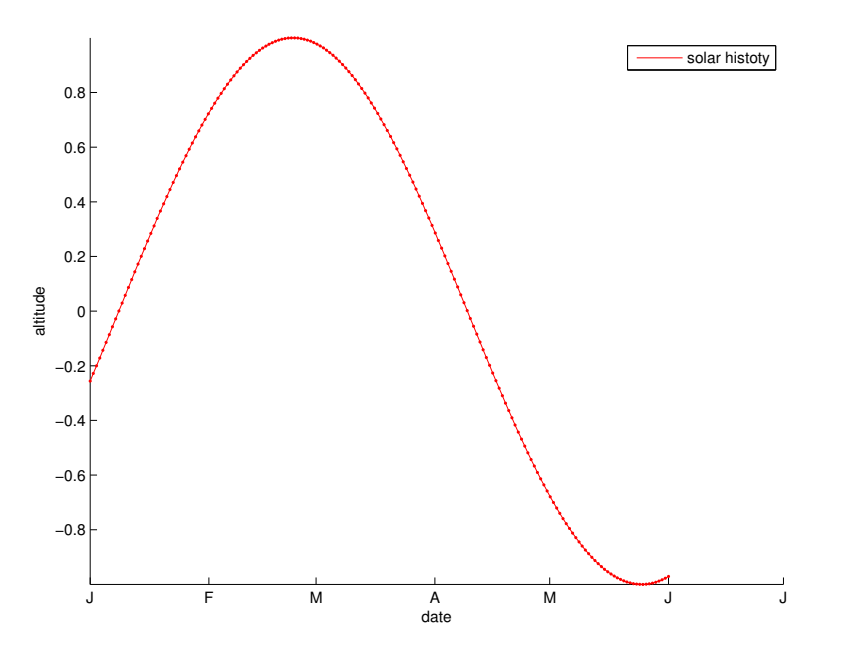

RESUME: it is obvious that the sine curve is shown in the plot.

Note that if %%-token contains no section name (see above) it would not be inserted in the Contents section.

To make the LaTeX report change .png for .ps in the .tex file